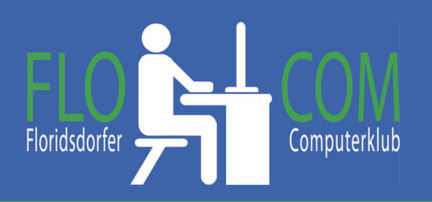

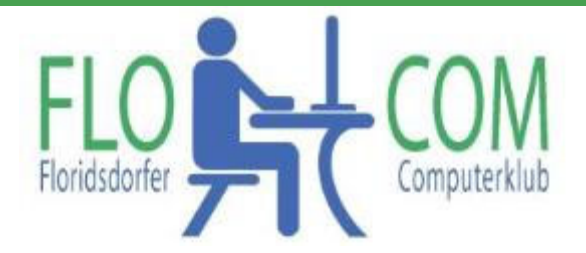

### 21.02.2023

#### Skriptum

© Christina Kössner

# **Inhalt**

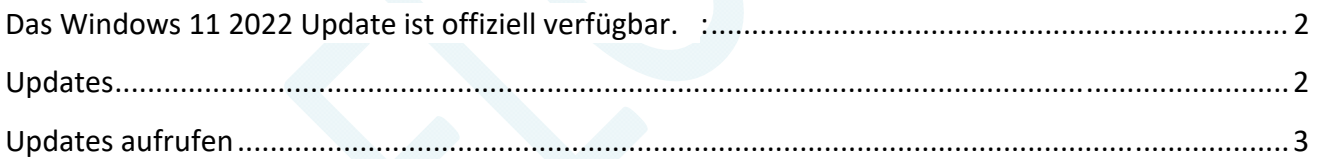

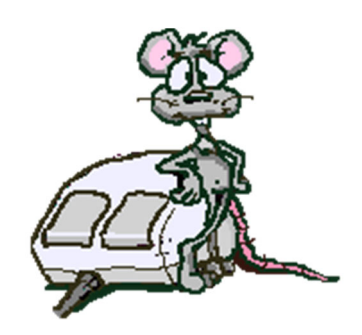

# **Das Windows 11 2022 Update ist offiziell verfügbar.**

Dieses Update dauert etwas länger. NICHT unterbrechen!! Neue Funktionen sind oft auf Tablets oder Handys ausgerichtet, funktionieren jedoch auch am PC und Laptop.

Wie du das Funktions-Update 22H2 erhältst und welche Neuerungen inklutiert sind, lies hier:

https://www.computerbild.de/artikel/cb-News-Windows-11-22H2-Update-Funktionen-31206051.html

#### Windows 11 2022 Update: So kommst du ran

Das Windows 11 2022 Update alias 22H2 ist am 20. September 2022 offiziell gestartet. Wie üblich verteilt Microsoft es aber in Wellen, sodass nicht alle Geräte gleichzeitig in den Genuss der neuen Version kommen. Bei bekannten Unverträglichkeiten mit verwendeten Hardware-Treibern hält Microsoft das Update absichtlich zurück, bis die Kompatibilitäts-Probleme https://www.computerbild.de/artikel/cb-News-Windows-11-Probleme-30871413.html gelöst sind.

Verbesserungen im Startmenü Neuer Task-Manager Android-Apps: Endlich auch in Deutschland Bluetooth in den Schnelleinstellungen Windows Studio Effects für Videotelefonate Bessere Snap Layouts Bitte nicht stören Bessere Touch-Bedienung Rigoroser Online-Zwang Optische Änderungen Mehr Leistung und Kompatibilität Optimierte Bedienung Umstrukturierte Menüs Privatsphäre und Sicherheit Aufgebohrte Windows-11-Apps Explorer mit Tabs Moments statt optionaler Updates

## **Updates**

Updates ab und zu nachsehen. Sie werden nicht immer automatisch heruntergeladen. Dies gilt natürlich auch für alle anderen Betriebssysteme. Allerdings gibt es für veraltere Betriebssysteme nach geraumer Zeit keine Updates mehr und eventuelle Lücken werden nicht mehr geschlossen.

## **Updates aufrufen**

Klicke auf **Start >>> Einstellungen**

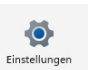

Danach auf der linken Seite auf "Windows Update"

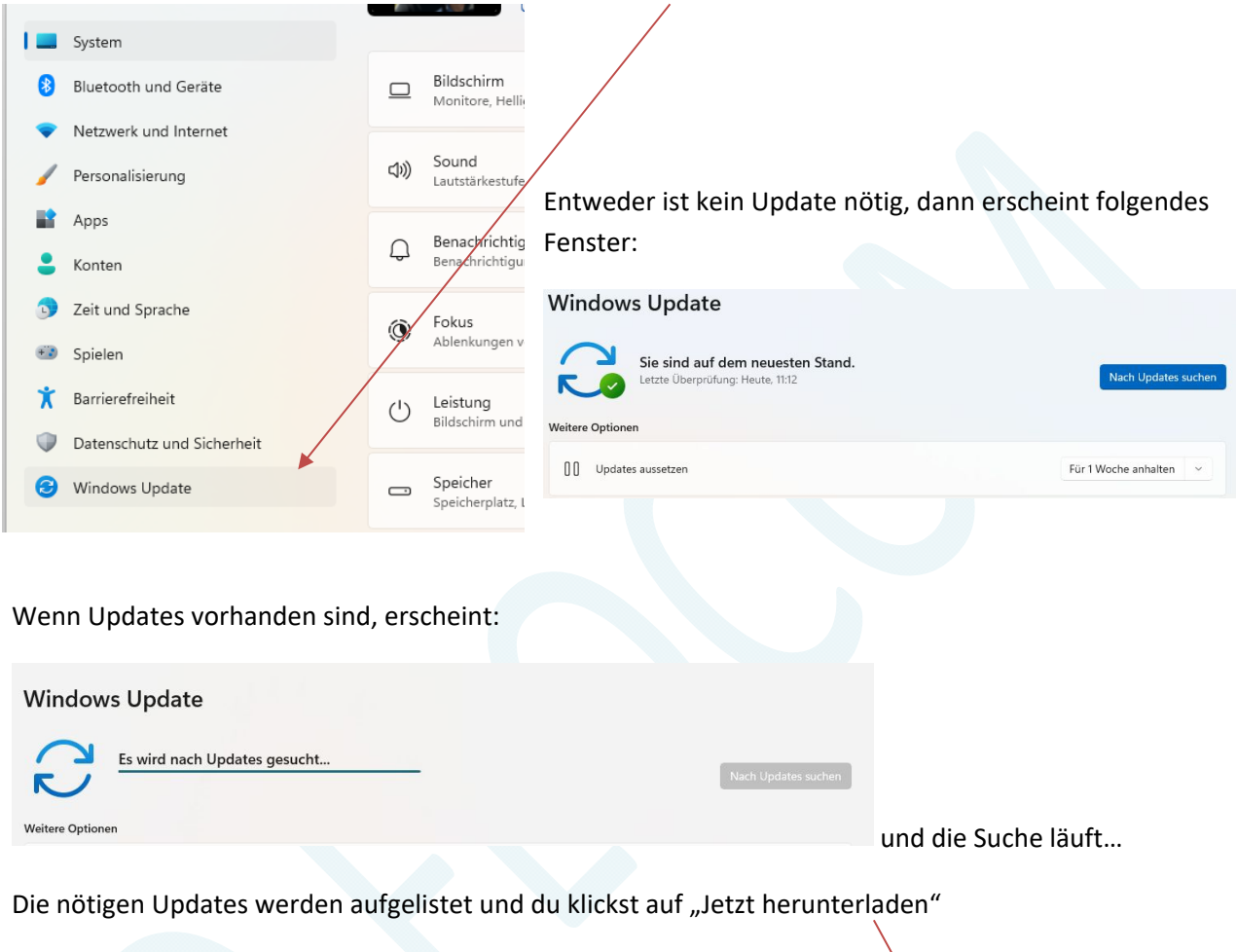

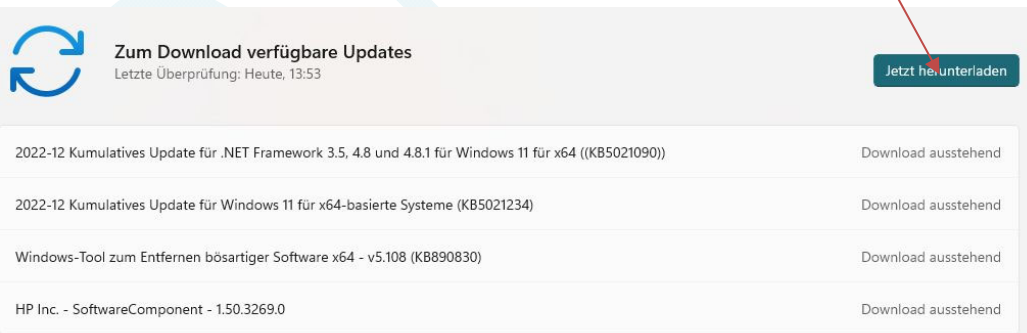

Die Updates werden **zuers**t **heruntergeladen** und danach **installiert**!!! Prozente der Downloads werden angezeigt. **ACHTUNG!!!! Die Updates dauern unterschiedlich lange. NICHT UNTERBRECHEN!!!!** 

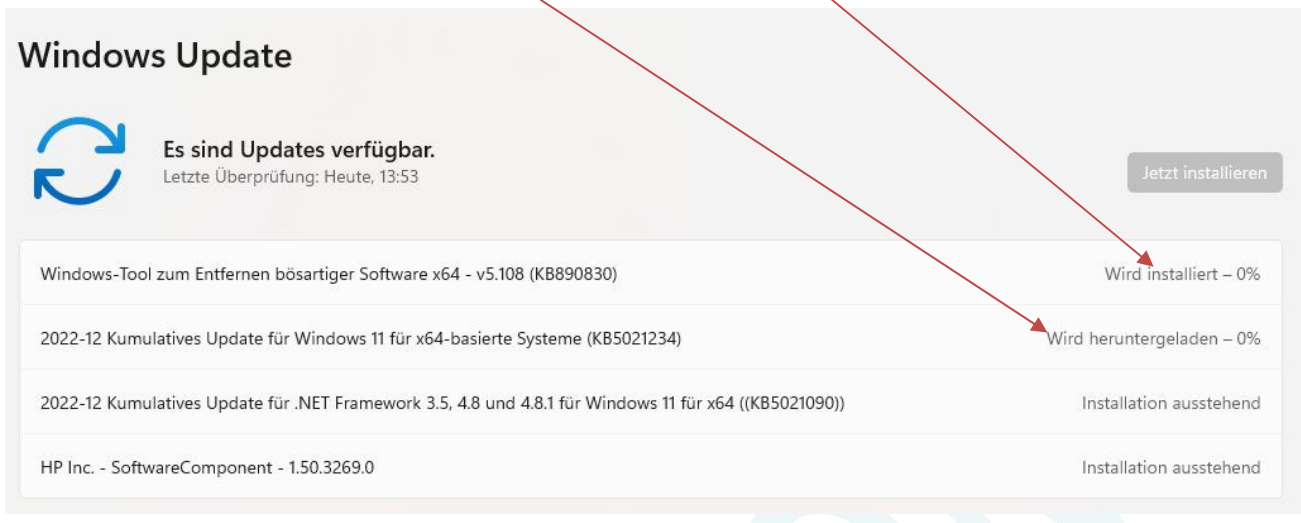

Meist wird nach Abschluss (100%) ein Neustart erforderlich. Nur so hast du immer die beste Version!!! Es wird meist automatisch upgedatet aber, wenn man z.B. länger nicht aufgedreht hat oder aus anderen Gründen, muss man dies ab und zu händisch erledigen, wie beschrieben.

Updastes dauern unterschiedlich lange. NICHT unterbrechen, das kann zu Problemen führen.

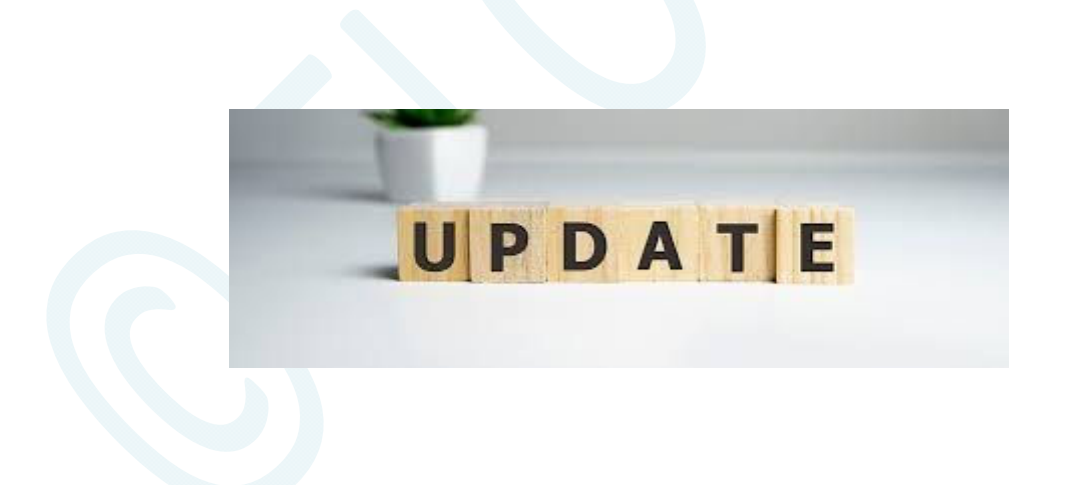